- 13 ISBN 9787547800249
- 10 ISBN 7547800246

出版时间:2010-1

页数:138

版权说明:本站所提供下载的PDF图书仅提供预览和简介以及在线试读,请支持正版图书。

## www.tushu000.com

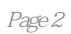

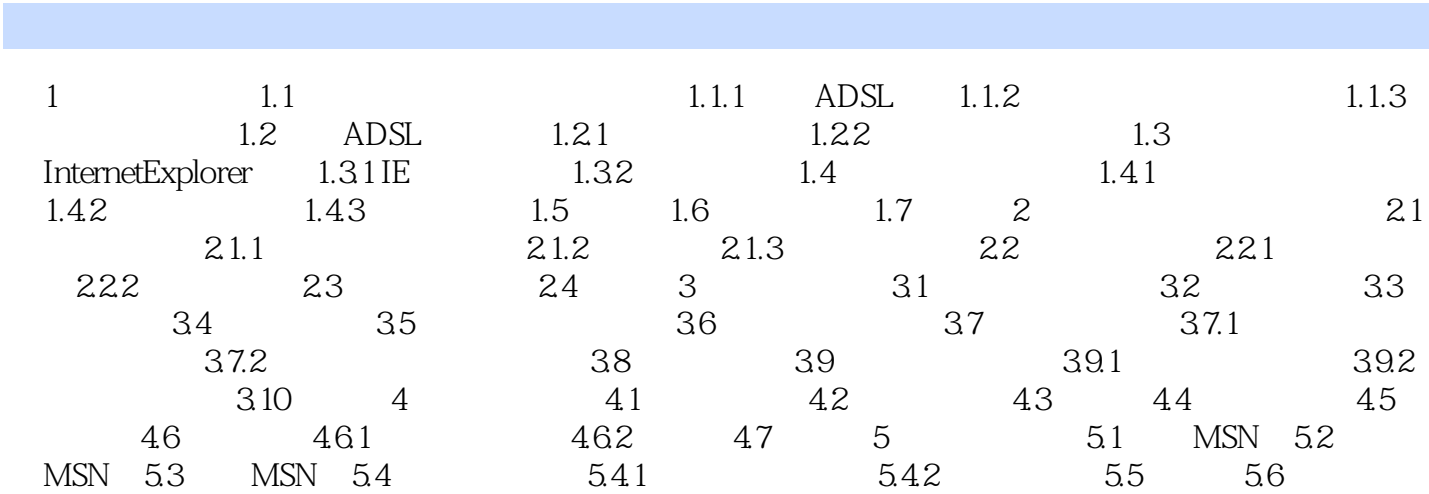

不得人的人,但是我们的人,我们也不会有的人。这样的人,我们也不会有的人。  $\frac{1}{2}$ 

本站所提供下载的PDF图书仅提供预览和简介,请支持正版图书。

:www.tushu000.com